# s – – – – – – – – – – – – – – – –  $\mathcal{F}$  -  $\mathcal{F}$  and  $\mathcal{F}$  are  $\mathcal{F}$  . The set of  $\mathcal{F}$  and  $\mathcal{F}$  are  $\mathcal{F}$  and  $\mathcal{F}$

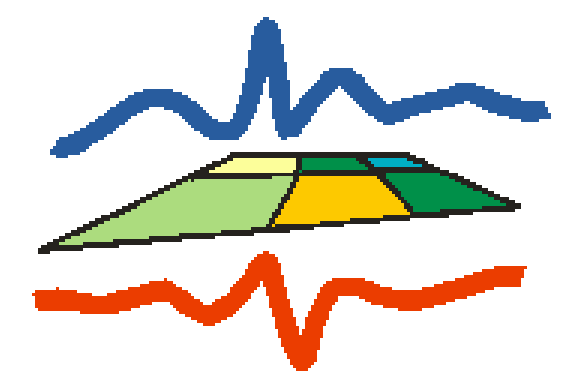

Malte Christian, Rene Graßelt

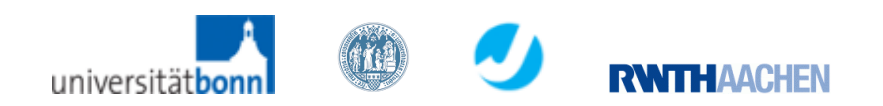

1

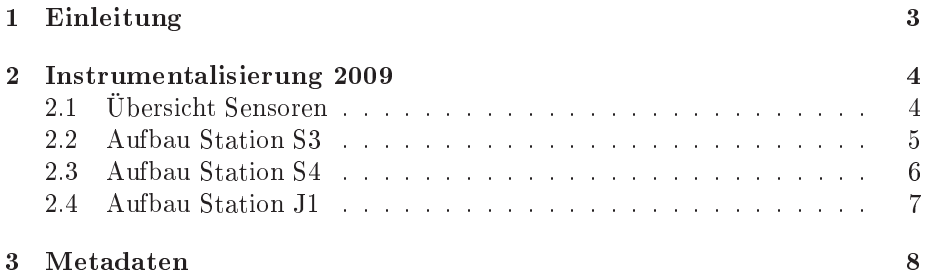

## Kapitel <sup>1</sup>

## Einleitung

Die folgende Dokumentation bes
hreibt die während der Fluxpat-Kampagne dur
hgeführten Messungen am Testfeld Merken über den vers
hiedenen Agrar flächen. Zunächst wird der Aufbau aller Messtürme im Jahr 2009 beschrieben. Des Weiteren erfolgt ein Bes
hreibung der Rohdaten, die der Loggerzugehörigkeit na
h ar
hiviert wurden. In diesem Teil der Dokumentation wird der Aufbau der Rohdaten bes
hrieben die am Messturm S3 von den Loggern CR7S3, CR3000(3405) und CR3000(2338) aufgezei
hnet wurden.

## Kapitel <sup>2</sup>

## Instrumentalisierung <sup>2009</sup>

### 2.1 Übersi
ht Sensoren

Insgesamt befinden sich auf dem Messgelände 3 Messtürme, die Stationen S3, S4 und J1. Der Aufbau der Stationen während der Messkampagne Fluxpat im Jahr 2009 wird in den Tabellen 2.2 bis 2.4 dargestellt. Tabelle 2.1 gibt eine Übersi
ht über die vers
hiedenen, während der Fluxpat-Kampagne verwendeten, Sensoren und die von ihnen gemessen Größen. Nachfolgend werden die Position, die Vegetationsbede
kung and der Station sowie der Aufbau der Messtürme bes
hrieben.

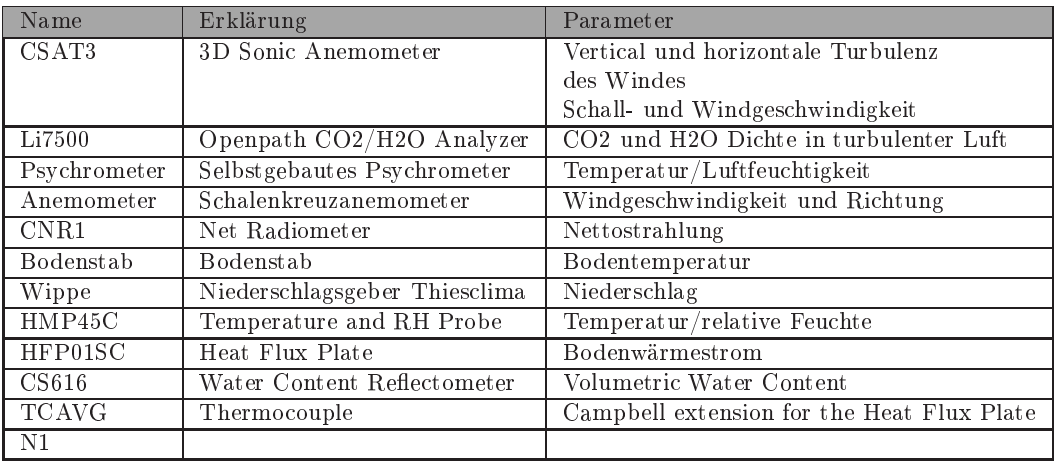

Tabelle 2.1: Instrumentalisierung 2009

### 2.2 Aufbau Station S3

geograf. Koordinaten (ungenau) 50.5047N/6.241189E, Höhe 161.017 m

Gauss Krüger (sehr genau): Hochwert 5634635.441 Rechtswert 2528448.196 Höhe\_1 114.988

Vegetationstyp (Standort/Umkreis 100m): Rübe/Rübe

Tabelle 2.2 zeigt den Aufbau der Station S3.

| Logger       | Sensor              | <b>ID</b>       | $H\ddot{o}he$ [in cm]  | Institut                |
|--------------|---------------------|-----------------|------------------------|-------------------------|
| CR7 S3       | 5 x Psychrometer    | 16              | 43                     | MIUB                    |
|              |                     | 15              | 120                    | <b>MIUB</b>             |
|              |                     | 13              | 225                    | MIUB                    |
|              |                     | 12              | 328                    | <b>MIUB</b>             |
|              |                     | 11              | 518                    | <b>MIUB</b>             |
|              | 5 x Anemometer      | 4883            | 75                     | MIUB                    |
|              |                     | 5035            | 154                    | <b>MIUB</b>             |
|              |                     | 5041            | 258                    | <b>MIUB</b>             |
|              |                     | 5123            | 364                    | MIUB                    |
|              |                     | 5716            | 554                    | $\overline{\text{MUB}}$ |
|              | Bodenstab           | $\overline{S3}$ | $-2$                   | MIUB                    |
|              | (Temperatur)        |                 | $-5$                   | MIUB                    |
|              |                     |                 | $-10$                  | <b>MIUB</b>             |
|              |                     |                 | $-25$                  | <b>MIUB</b>             |
|              |                     |                 | $-50$                  | <b>MIUB</b>             |
|              | Wippe               | 526             | 100                    | <b>MIUB</b>             |
| CR3000(2338) | CSAT3 <sup>1</sup>  | 1521            | 604                    | <b>MIUB</b>             |
|              | Li7500 <sup>2</sup> | 1323            | 604                    | MIUB                    |
|              | CNR1                | 071419          | 180                    | <b>MIUB</b>             |
| CR3000(3405) | CSAT3 <sup>1</sup>  | 1744            | 248                    | FZJ                     |
|              | Li7500 <sup>2</sup> | 1410            | 248                    | $\overline{\text{FZJ}}$ |
|              | $2 \times$ HMP45C   | D4850019        | 240                    | FZJ                     |
|              |                     | D4850017        | 50                     | FZJ                     |
|              | 3 x HFP01SC         | 1608            | $-3$                   | $\overline{\text{FZJ}}$ |
|              |                     | 1609            | $-3$                   | FZJ                     |
|              |                     | 1476            | $-3$                   | $\overline{\text{FZJ}}$ |
|              | $2 \times$ CS 616   | ÷               | $-3$                   | $\overline{\text{FZJ}}$ |
|              |                     | L.              | $-3$                   | FZJ                     |
|              | 2 x TCAVG           | ÷,              | $(2x-1)$<br>$(2x - 4)$ | <b>FZJ</b>              |
|              |                     | ä,              | n.A.                   | <b>FZJ</b>              |

Tabelle 2.2: Instrumentalisierung der Station S3 im Jahr 2009

 $^1$ Azimuth=230°

 $^215$  cm hinter CSAT

### 2.3 Aufbau Station S4

geograf. Koordinaten (ungenau): 50.505354N/6.240161E, Höhe 159.716 m; Gauss Krüger (sehr genau): Ho
hwert 5634836.197 Re
htswert 2528245.912 Höhe\_1 113.693 Vegetationstyp (Standort/Umkreis 100m): Gerste/Gerste Tabelle 2.3 zeigt den Aufbau der Station S4.

| Logger       | Sensor                      | ID              | Höhe [in cm]     | Institut                |
|--------------|-----------------------------|-----------------|------------------|-------------------------|
| CR7S4        | $5 \times$ Psychrometer     | $\mathbf{1}$    | 25               | <b>MIUB</b>             |
|              |                             | $\overline{2}$  | $\overline{55}$  | <b>MIUB</b>             |
|              |                             | $\overline{3}$  | 275              | <b>MIUB</b>             |
|              |                             | $\overline{4}$  | 370              | <b>MIUB</b>             |
|              |                             | $6\overline{6}$ | 536              | <b>MIUB</b>             |
|              | 5 x Anemometer              | 5777            | $\overline{82}$  | MIUB                    |
|              |                             | 5778            | 165              | MIUB                    |
|              |                             | 5779            | $\overline{245}$ | <b>MIUB</b>             |
|              |                             | 5780            | 400              | <b>MIUB</b>             |
|              |                             | 5782            | 566              | <b>MIUB</b>             |
|              | Bodenstab                   | S <sub>4</sub>  | $-2$             | <b>MIUB</b>             |
|              | (Temperatur)                |                 | $-5$             | MIUB                    |
|              |                             |                 | $-10$            | <b>MIUB</b>             |
|              |                             |                 | $-25$            | <b>MIUB</b>             |
|              |                             |                 | $-50$            | MIUB                    |
|              | Wippe                       | 527             | 100              | <b>MIUB</b>             |
|              | Bodenstab                   | A125D101022     | $-10$            | <b>MIUB</b>             |
|              | Bodenfeuchte                |                 | $-20$            | <b>MIUB</b>             |
|              |                             |                 | $-30$            | <b>MIUB</b>             |
|              |                             |                 | $-40$            | <b>MIUB</b>             |
|              |                             |                 | $-50$            | <b>MIUB</b>             |
| CR3000(1113) | $\overline{\text{CSAT3}^1}$ | $1201 - 1$      | 596              | <b>MIUB</b>             |
|              | Li7500 <sup>2</sup>         | 0987            | 596              | <b>MIUB</b>             |
|              | CNR1                        | 071340          | 170              | <b>MIUB</b>             |
| CR3000(3246) | CSAT3 <sup>1</sup>          | 1736            | 260              | FZJ                     |
|              | Li7500 <sup>2</sup>         | 1608            | 260              | FZJ                     |
|              | $2 \times HMP45C$           | D4850015        | 60               | $\overline{FZJ}$        |
|              |                             | D4850020        | $\overline{250}$ | $\overline{\text{FZJ}}$ |
|              | 3 x HFP01SC                 | 1622            | $-3$             | $\overline{\text{FZJ}}$ |
|              |                             | 1612            | $-3$             | FZJ                     |
|              |                             | 1621            | $-3$             | $\overline{\text{FZJ}}$ |
|              | $2 \times CS$ 616           | L.              | $-5$             | FZJ                     |
|              |                             |                 | $-10$            | FZJ                     |
|              | 3 x TCAVG                   |                 | $-1.4$           | FZJ                     |
|              |                             |                 | $-5.4$           | $\overline{\text{FZJ}}$ |
|              |                             | ä,              | $-10.4$          | FZJ                     |

Tabelle 2.3: Instrumentalisierung der Station S4 im Jahr 2009

### 2.4 Aufbau Station J1

geograf. Koordinaten (ungenau) 50.504791N/6.235108E, Höhe 161.927 m

Gauss Krüger (sehr genau): Ho
hwert 5634661.297 Re
htswert 2528040.917 Höhe\_1 115.901

Vegetationstyp (Standort/Umkreis 100m): Weizen/Weizen

Tabelle 2.4 zeigt den Aufbau der Station J1.

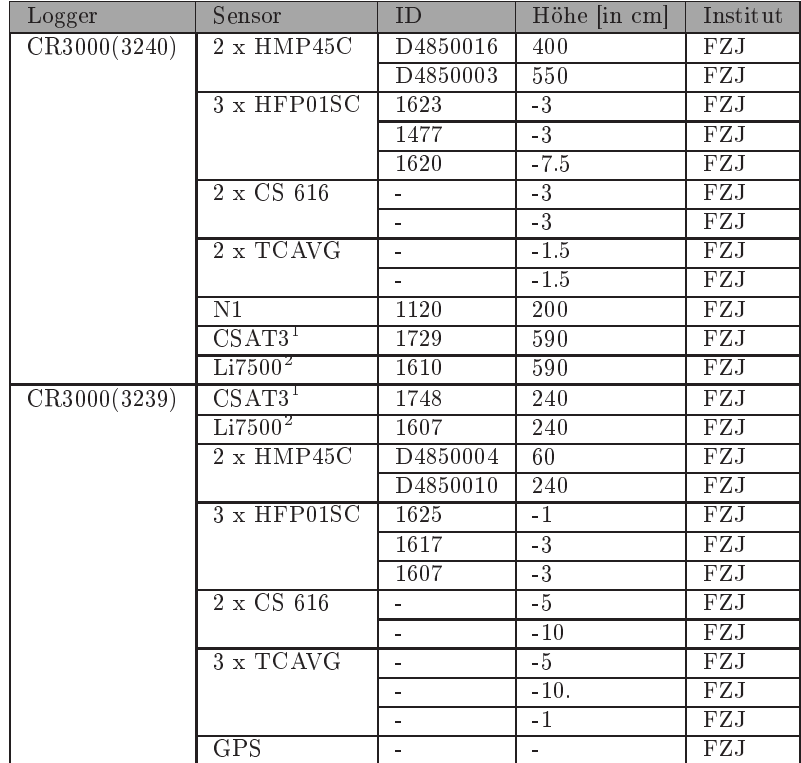

Tabelle 2.4: Instrumentalisierung der Station J1 im jahr 2009

 $^1$ Azimuth=230°

 $^215$  cm hinter CSAT

## Kapitel <sup>3</sup>

#### Messturm S3:

Die Daten sind zunächst nach Loggerzugehörigkeit in der TR32 Database wie folgt abgespei
hert:

CR7S3\_2009.tar.gz

3405\_Part1\_S3\_2009.tar.gz

3405\_Part2\_S3\_2009.tar.gz

2338\_S3\_2009.tar.gz

Entpa
ken lassen si
h die Daten unter Linux mit dem Befehl:

#### tar xfvz [ARCHIV].tar.gz

Unter Windows gibt es dafür tools wie z.B.:

#### TUGZip (www.tugzip.de)

Na
h dem entpa
ken ers
heinen im Ordner der Logger CR7S3, 3405\_S3 und 2338\_S3 Dateien im Format ASCII:

CR7S3 /CR7S3/raw...

 $CR3000(3405)$  in 3405 Part1  $S3$ /eddyraw...eddyflux...

 $CR3000(3405)$  in 3405 Part2 S3/eddyraw...eddyflux...

CR3000(2338) in 2338 S3/cnrraw...eddyraw...

Tablle 2.2 zeigt den Aufbau der Station S3 im Jahr 2009. Tabelle 3.1 bes
hreibt die Rohdatensätze die aus dem Logger CR7S3, CR3000(2338) sowie CR3000(3405) ausgelesen und abgespei
hert wurden. Dabei enthält die jeweilige Rohdatei die in Tabelle 3.1 aufgeführt ist, die Daten des in derselben Zeile angegeben Messzeitraumes.

Die Logger Dateien des CR3000(2338) eddyraw... entsprechen den Eddy-Co-Varianzmessungen und nrraw... der Strahlungsmessungen mit dem CNR1. Die Eddy-Co-Varianz wurden in 20 Hz Auösung gemessen. Die Daten des Logger CR3000(3405) enthalten zusätzli
h zu den Eddy-Co-Varianzmessungen in 20 Hz Auflösung (eddyraw...) noch Dateien mit der Bezeichnung eddyflux... die neben den Eddy-Co-Varianzmessungen no
h die Werte aus den in Tabelle 2.2 angegebenen Messgeräten in eine zeitli
hen Auösung von 5 Minuten beinhalten. Es sind somit keine reinen Rohwerte mehr da die Eddy-Co-Varianzmessungen in 20 Hz Auösung erfolgen. Gemessen wurde am Messfeld Merken im Zeitraum 09.04.2008 bis 29.09.2008. Während des Zeitraums 16.04.2009 - 30.04.2009 und 08.06.2009 bis 19.06.2009 stehen keine Messungen des Loggers CR7S3 zu Verfügung. Der Grund waren Probleme mit der Stromversorgung des Messturms. Bis zur Datei raw2104\_3004 liegen die Daten für denselben Logger in einer Auösung von 15 Minuten vor, dana
h werden sie in einem Abstand von 5 Minuten gemessen. Fehlwerte sind mit der Nummer -9999 besetzt.

Tabelle 3.2 zeigt den spaltenweisen Aufbau der Rohdaten aus Tabelle 3.1 ausgelesen aus dem Logger CR7S3. Für die Temperaturen des Phsy
hrometers wurden Widerstände [in  $\Omega$ ] gemessen, für die Windgeschwindigkeit Pulse sowie für die Windrichtung Spannungen [in  $mV$ ]. Durch Probleme mit dem Logger gibt es vom Messturm S3 keine Nieders
hlagsdaten während der gesamten Kampagne. Die Variablen müssen jeweils dur
h Kalibrationskonstanten zu Standardwerten verarbeitet werden. Die Umre
hnungen der Widerstände in Temperaturen für die Bodentemperaturen der Station S3 werden mit folgender Formel bere
hnet:

$$
T = A * T_{bo} + B \tag{3.1}
$$

wobei T der umgerechneten Temperatur und  $T_{bo}$  der gemessen boden - Temperatur (in  $\Omega$ ) entspricht sowie A und B den Kalibrationskonstanten des jeweiligen Messgerätes. Die Umre
hnungen der Widerstände in Temperaturen für Tro
ken-

| Logger<br>CR7S3      | Zeitraum<br>30.04.2009   05.05.2009                | Rohdaten Dateiname<br>raw 3004<br>0505                      |
|----------------------|----------------------------------------------------|-------------------------------------------------------------|
|                      | 05.05.2009 - 13.05.2009                            | raw0505 1305                                                |
|                      | 13.05.2009 - 20.05.2009                            | raw1305<br>2005                                             |
|                      | 20.05.2009 27.05.2009                              | $\mathrm{raw}\,2005$<br>- 2705                              |
|                      | 27.05.2009 - 05.06.2009                            | raw 2705<br>0506                                            |
|                      | 05.06.2009 - 08.06.2009                            | raw0506 0806                                                |
|                      | 19.06.2009 - 29.06.2009                            | raw1906 2906                                                |
|                      | 29.06.2009 - 05.07.2009                            | raw2906 0507                                                |
|                      | 05.07.2009 - 09.07.2009                            | raw0507<br>0907                                             |
|                      | 09.07.2009 - 20.07.2009                            | raw0907 2007                                                |
|                      | 20.07.2009 - 27.07.2009                            | 2707<br>raw 2007                                            |
|                      | 27.07.2009 - 03.08.2009                            | raw2707<br>0308                                             |
|                      | 03.08.2009 - 11.08.2009                            | raw0308<br>1108                                             |
|                      | 11.08.2009 - 20.08.2009                            | raw 1108<br>2008                                            |
|                      | 20.08.2009 - 27.08.2009                            | raw2008 2708                                                |
|                      | 27.08.2009 - 07.09.2009                            | raw2708 0709                                                |
|                      | 07.09.2009 - 15.09.2009                            | raw0709 1509                                                |
|                      | 15.09.2009 - 29.09.2009                            | raw 1509<br>2909                                            |
| CR3000(2338)         | 16.04.2009 21.04.2009                              | eddy-/cnrraw1604<br>2104                                    |
|                      | 21.04.2009 - 23.04.2009                            | eddy-/cnrraw2104<br>2304                                    |
|                      | 23.04.2009 30.04.2009                              | eddy-/cnrraw2304 3004                                       |
|                      | 30.04.2009 - 05.05.2009                            | eddy-/cnrraw3004<br>0505                                    |
|                      | 05.05.2009 - 13.05.2009                            | eddy-/cnrraw0505 1305                                       |
|                      | 13.05.2009 - 20.05.2009                            | eddy-/cnrraw1305 2005                                       |
|                      | 20.05.2009 - 27.05.2009                            | eddy-/cnrraw2005<br>2705                                    |
|                      | 27.05.2009 - 05.06.2009                            | eddy-/cnrraw2705 0506                                       |
|                      | 05.06.2009 - 10.06.2009                            | eddy-/cnrraw0506 1006<br>eddy-/cnrraw1006 1906              |
|                      | 10.06.2009 - 19.06.2009<br>19.06.2009 - 29.06.2009 | eddy-/cnrraw1906 2906                                       |
|                      | 29.06.2009 - 05.07.2009                            | eddy-/cnrraw2906 0507                                       |
|                      | 05.07.2009 - 09.07.2009                            | eddy-/cnrraw0507<br>0907                                    |
|                      | 09.07.2009 - 20.07.2009                            | eddy-/cnrraw0907 2007                                       |
|                      | 20.07.2009 - 27.07.2009                            | eddy-/cnrraw2007<br>2707                                    |
|                      | 27.07.2009 - 03.08.2009                            | eddy-/cnrraw2707<br>0308                                    |
|                      | 03.08.2009 - 11.08.2009                            | eddy-/cnrraw0308 1108                                       |
|                      | 11.08.2009 - 20.08.2009                            | eddy-/cnrraw1108 2008                                       |
|                      | 20.08.2009 - 27.08.2009                            | eddy-/cnrraw2008 2708                                       |
|                      | 27.08.2009 - 07.09.2009                            | eddy-/cnrraw2708 0709                                       |
|                      | 07.09.2009 - 15.09.2009                            | eddy-/cnrraw0709 1509                                       |
|                      | 15.09.2009 - 29.09.2009                            | cnrraw1509 2909                                             |
|                      | 15.09.2009 22.09.2009                              | eddyraw1509 2209                                            |
| Part1: CR3000(3405)  | 09.04.2009 - 14.04.2009                            | eddyraw-/eddyflux0904<br>1404                               |
|                      | 14.04.2009 - 16.04.2009                            | eddyraw-/eddyflux1404 1604                                  |
|                      | 16.04.2009 - 21.04.2009                            | eddyraw /eddyflux1604 2104                                  |
|                      | 21.04.2009 - 30.04.2009                            | eddyraw-/eddyflux2104<br>3004                               |
|                      | 30.04.2009 - 05.05.2009                            | eddyraw-/eddyflux3004<br>0505                               |
|                      | 05.05.2009 - 13.05.2009                            | eddyraw-/eddyflux0505 1305                                  |
|                      | 13.05.2009 - 20.05.2009                            | eddyraw-/eddyflux1305<br>2005                               |
|                      | 20.05.2009 27.05.2009                              | eddyraw-/eddyflux2005 2705                                  |
|                      | 27.05.2009 - 05.06.2009                            | eddyraw-/eddyflux2705<br>0506                               |
|                      | 05.06.2009 - 10.06.2009                            | eddyraw /eddyflux0506 1006                                  |
|                      | 10.06.2009 - 19.06.2009<br>19.06.2009 - 29.06.2009 | eddyraw-/eddyflux1006 1906<br>eddyraw-/eddyflux1906<br>2906 |
|                      | 29.06.2009 - 20.07.2009                            | eddyraw-/eddyflux2906<br>2007                               |
| Part 2: CR3000(3405) | 20.07.2009 - 27.07.2009                            | eddyraw-/eddyflux2007<br>2707                               |
|                      | 27.07.2009 - 03.08.2009                            | eddyraw-/eddyflux2707<br>0308                               |
|                      | 03.08.2009 - 11.08.2009                            | eddyraw-/eddyflux0308 1108                                  |
|                      | 11.08.2009 - 20.08.2009                            | eddyraw-/eddyflux1108<br>2008                               |
|                      | 20.08.2009 - 27.08.2009                            | eddyraw-/eddyflux2008_<br>2708                              |
|                      | 27.08.2009 - 07.09.2009                            | eddyraw-/eddyflux2708 0709                                  |
|                      | 07.09.2009 - 15.09.2009                            | eddyraw-/eddyflux0709_1509                                  |
|                      | 15.09.2009 - 29.09.2009                            | eddyraw-/eddyflux1509-<br>2909                              |

Tabelle 3.1: Rohdaten des Messturms S3 ausgelesen aus dem Logger CR7S3 und <u>crocococomente</u> crocococococo

| Input | Spalte           | Parameter       | Einheit              | Beschreibung (ID des Gerätes)                 |  |
|-------|------------------|-----------------|----------------------|-----------------------------------------------|--|
| 222   |                  |                 |                      |                                               |  |
|       | $\boldsymbol{2}$ | Jahr            |                      | Jahr der Messung                              |  |
|       | $\boldsymbol{3}$ | <b>DOY</b>      |                      | Tag der Messung (Julianischer Tag)            |  |
|       | $\overline{4}$   | Stunde/Minute   |                      | Stunde/Minute der Messung                     |  |
|       | $\overline{5}$   | Temperatur tr   | $\Omega$             | Trockentemperatur des Phsychrometer (16)      |  |
|       | 6                | Temperatur fe   | $\Omega$             | Feuchttemperatur des Phsychrometer (16)       |  |
|       | $\overline{7}$   | Temperatur tr   | $\Omega$             | Trockentemperatur des Phsychrometer (15)      |  |
|       | 8                | Temperatur fe   | $\Omega$             | Feuchttemperatur des Phsychrometer (15)       |  |
|       | 9                | Temperatur tr   | $\Omega$             | Trockentemperatur des Phsychrometer (13)      |  |
|       | 10               | Temperatur fe   | $\Omega$             | Feuchttemperatur des Phsychrometer (13)       |  |
|       | 11               | Temperatur tr   | $\Omega$             | Trockentemperatur des Phsychrometer (12)      |  |
|       | 12               | Temperatur fe   | $[\Omega]$           | Feuchttemperatur des Phsychrometer (12)       |  |
|       | 13               | Temperatur tr   | $[\Omega]$           | Trockentemperatur des Phsychrometer (11)      |  |
|       | 14               | Temperatur fe   | $\Omega$             | Feuchttemperatur des Phsychrometer (11)       |  |
|       | 15               | Temperatur bo 1 | $\Omega$             | Erdbodentemperatur Bodenstab (S3)             |  |
|       | 16               | Temperatur bo 2 | $\Omega$             | Erdbodentemperatur Bodenstab (S3)             |  |
|       | 17               | Temperatur bo 3 | $\Omega$             | Erdbodentemperatur Bodenstab (S3)             |  |
|       | 18               | Temperatur bo 4 | $\Omega$             | Erdbodentemperatur Bodenstab (S3)             |  |
|       | 19               | Temperatur bo 5 | $\Omega$             | Erdbodentemperatur Bodenstab (S3) defekt!!    |  |
|       | $20\,$           | LogBatt         |                      | Loggerbatterie                                |  |
|       | 21               | VentBatt        |                      | Ventilatorbatterie                            |  |
|       | 22               | Druck           | [hPa]                | Luftdrucksensor im Loggerkasten               |  |
|       | 23               | StrBil          |                      | nicht angeschlossen                           |  |
|       | 24               | Wind 1          | Hz                   | Windgeschwindigkeit des Anemometers (4883)    |  |
|       | 25               | Wind 2          | Hz                   | Windgeschwindigkeit des Anemometers (5035)    |  |
|       | 26               | Wind 3          | Hz                   | Windgeschwindigkeit des Anemometers (5041)    |  |
|       | 27               | Wind 4          | Hz                   | Windgeschwindigkeit des Anemometers (5123)    |  |
|       | 28               | Wind 5          | Hz                   | Windgeschwindigkeit des Anemometers (5716)    |  |
|       | 29               | Wind grad D1    | $\left[ grad\right]$ | Windrichtung                                  |  |
|       | 30               | Wind grad SD!   | $\left[ grad\right]$ | Windrichtung                                  |  |
|       | 31               |                 |                      |                                               |  |
| 111   | $\mathbf{1}$     |                 |                      |                                               |  |
|       | $\boldsymbol{2}$ | Jahr            |                      | Jahr der Messung                              |  |
|       | 3                | <b>DOY</b>      |                      | Tag der Messung (Julianischer Tag)            |  |
|       | 4                | Stunde/Minute   |                      | Stunde/Minute der Messung                     |  |
|       | $\overline{5}$   | Niederschlag    | [.1mm]               | Niederschlagsinput im Falle eines Ereignisses |  |

Tabelle 3.2: Aufbau der Rohdaten-Datein aus dem CR7S3 (Tab.3.1)

und Feu
httemperaturen der Station S3 werden mit folgender Formel bere
hnet:

$$
T = \frac{T_{tr/fe} - A}{B} \tag{3.2}
$$

wobei  $T$  der umgerechneten Temperatur und  $T_{tr/fe}$  der gemessen trocken/feucht - Temperatur (in  $\Omega$ ) entspricht sowie A und B den Kalibrationskonstanten des jeweiligen Messgerätes.

Die Kalibrationskonstanten für den Bodestab (S3) der Station S3 zeigt Tabelle 3. Für die Umre
hnungskonstanten A und B wurden für die vers
hiednen Bodentemperaturen die Werte aus Tabelle 3 verwendet. Die Kalibrations-

| Parameter       | Höhe [cm] |        |             |
|-----------------|-----------|--------|-------------|
| Temperatur bo 1 | $-2$      | 2.5900 | $-259.3031$ |
| Temperatur bo 2 | $-5$      | 2.5862 | $-259.0127$ |
| Temperatur bo 3 | $-10$     | 2.5779 | $-258.0042$ |
| Temperatur bo 4 | $-25$     | 2.5981 | $-259.3610$ |
| Temperatur bo 5 | $-50$     | 2.5838 | $-258.5373$ |

konstanten für die Phsy
hrometer der Station S3 zeigt Tabelle 3.3. Für die Feu
ht/Tro
kentemperatur werden die Umre
hnungskonstanten A und B aus Tabelle 3.3 verwendet.

| Parameter          | <b>ID</b> | A                  | B                  |
|--------------------|-----------|--------------------|--------------------|
| $T_{tr1}$          | 16        | 99.8               | 0.394              |
| $T_{fe1}$          | 16        | $\overline{99}$ .8 | 0.394              |
| $T_{tr2}$          | 15        | 99.8               | 0.384              |
| $T_{fe2}$          | 15        | 99.8               | 0.384              |
| $\mathrm{T}_{tr3}$ | 13        | 99.8               | 0.384              |
| $T_{fe3}$          | 13        | 99.8               | $\overline{0}.384$ |
| $T_{tr4}$          | 12        | 99.8               | 0.394              |
| $T_{fe4}$          | 12        | 99.8               | 0.384              |
| $T_{tr6}$          | 11        | 99.8               | 0.384              |
| $T_{fe6}$          | 11        | 99.8               | 0.384              |

Tabelle 3.3: Umre
hnungskonstenten Psy
hrometer der Station S3

Die Umre
hnung der Rohwerte der Windanemometer werden entspre
hend

$$
v_c = \frac{v_r}{48.3 \cdot 15} + 0.2\tag{3.3}
$$

vorgenommen. Wobei  $v_r$  dem gemessen Rohwert entspricht,  $v_c$  dem umgerechneten Messwert in m/s.

Den spaltenweisen Aufbau der Rohdaten ausgelesen aus den CR3000 Loggern 2338 und 3405 gibt der jeweilige Header der Rohdatei wieder. Bei diesen

Rohdaten handelt es si
h bereits um gemessene Standardwerte die ni
ht mit Kalibrationsparametern umgere
hnet werden müssen. Fehlwerte werden in diesen Daten mit NAN bezei
hnet.